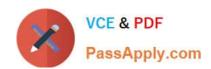

# 1Z0-1080-20<sup>Q&As</sup>

Oracle Planning 2020 Implementation Essentials

## Pass Oracle 1Z0-1080-20 Exam with 100% Guarantee

Free Download Real Questions & Answers PDF and VCE file from:

https://www.passapply.com/1z0-1080-20.html

100% Passing Guarantee 100% Money Back Assurance

Following Questions and Answers are all new published by Oracle
Official Exam Center

- Instant Download After Purchase
- 100% Money Back Guarantee
- 365 Days Free Update
- 800,000+ Satisfied Customers

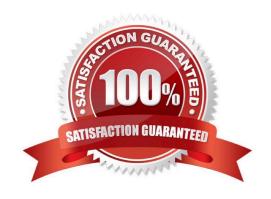

### https://www.passapply.com/1z0-1080-20.html 2024 Latest passapply 1Z0-1080-20 PDF and VCE dumps Download

#### **QUESTION 1**

What two form validation rules options are supported in Planning? (Choose two.)

- A. When enabled, execute validations associated with the form for all users regardless of access rights when validating the Approval unit.
- B. When enabled, all validations are run as the administrator and applied to the form members.
- C. When enabled, the user variable for the approval dimension on the form will be replaced by the approval unit member before the validations are run.
- D. When enabled, the system figures out which page combinations have potential data blocks and runs the validations regardless of those page combinations.
- E. When enabled, the form will be validated multiple times by replacing the user variable from the approval unit dimension with every possible value.

Correct Answer: CE

Reference: https://docs.oracle.com/en/cloud/saas/financial-consolidation-cloud/agfcc/including\_data\_validation\_rules\_in\_forms.html

#### **QUESTION 2**

Which migration category is required to restore dimensional security? (Choose the best answer.)

- A. Planning
- B. Groups and Memberships
- C. Reporting
- D. Calculation Manager

Correct Answer: B

Reference: https://docs.oracle.com/cd/E57185\_01/EASOH/ss\_sec\_mode.html

#### **QUESTION 3**

When calculating a tiered type of tax, what should be the selected `Maximum Value Type\\'? (Choose the best answer.)

- A. Threshold Amount
- B. Percentage of Overall Earnings
- C. Percentage of Salary
- D. Percentage of Taxable Earnings

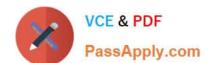

## https://www.passapply.com/1z0-1080-20.html

2024 Latest passapply 1Z0-1080-20 PDF and VCE dumps Download

E. Flat Amount

Correct Answer: A

Setting the Maximum Value Type to Threshold Amount is available only for Taxes.

Reference: https://docs.oracle.com/en/cloud/saas/enterprise-performance-management-common/eswpc/wf\_about\_maximum\_value\_type\_110x00c2886b.html

#### **QUESTION 4**

Which three artifacts can be imported from a flat file? (Choose three.)

- A. Exchange Rate Tables
- B. Smart Lists
- C. Linked Reporting Objects
- D. Cell Text
- E. Dimensions

Correct Answer: ABE

Reference: https://docs.oracle.com/en/cloud/saas/planning-budgeting-cloud/pfusa/imp\_meta.html

#### **QUESTION 5**

Which card allows you to enable modules? (Choose the best answer.)

- A. Valid Intersections
- B. Data Maps
- C. Overview
- D. Settings
- E. Configure

Correct Answer: E

Reference: https://docs.oracle.com/en/cloud/saas/planning-budgeting-cloud/epbca/proj\_enabling\_project\_features\_\_100xd3780265.html

<u>Latest 1Z0-1080-20 Dumps</u> 1Z0-1080-20 PDF Dumps 1Z0-1080-20 Study Guide